### <span id="page-0-0"></span>Particle Swarm Optimization

#### Dr. Broderick Crawford Labrín

Pontificia Universidad Católica de Valparaíso

4 0 8

- Fue desarrollada por Federico Marini et. al. en el año 2015<sup>a</sup>.
- Es una metaheurística basado en población diseñada para resolver problemas de optimización continuos.
- Sus soluciones (individuos) iniciales se generan aleatoreamente y se van alterando bajo un conjunto de reglas de movimiento con criterios estocásticos.

a<br>[Particle swarm optimization \(PSO\). A tutorial](https://ieeexplore.ieee.org/abstract/document/488968?casa_token=AC5Bf6K_B3sAAAAA:N6ZN2VkYUFLuQ-h1MW7uFlAv6riMc74LPUibMKkRykFY3oXneJYAf7kFfGzPTkFvza26KoCddA.), Elsevier (2015)

#### PSO: Ecuaciones de movimiento

Ecuaciones de movimientos general

$$
bestX = \begin{bmatrix} x_{1,1} & x_{1,2} & \dots & x_{1,j} \\ x_{2,1} & x_{2,2} & \dots & x_{2,j} \\ \dots & \dots & \dots & \dots \\ x_{i,1} & x_{i,2} & \dots & x_{i,j} \end{bmatrix}
$$
(1)  

$$
X = \begin{bmatrix} x_{1,1} & x_{1,2} & \dots & x_{1,j} \\ x_{2,1} & x_{2,2} & \dots & x_{2,j} \\ \dots & \dots & \dots & \dots \\ x_{i,1} & x_{i,2} & \dots & x_{i,j} \end{bmatrix}
$$
(2)  

$$
vMax = [-20, 20]
$$
(3)

**K ロ ト K 何** 

 $\rightarrow$ 

· Donde:

• vMax es un rango que limita la velocidad de las particulas

Dr. Broderick Crawford Labrín **[Particle Swarm Optimization](#page-0-0)** 3/37

 $\rightarrow$   $\rightarrow$ 

#### Ecuaciones de movimientos general

$$
w = w_{max} - iter \cdot \frac{w_{max} - w_{min}}{MaxIter}
$$
 (4)

$$
v_{i,j} = w \cdot v_{i,j} + c_1 \cdot r_1 \cdot (BestX_{i,j} - X_{i,j}) + c_2 \cdot r_2 \cdot (BestX_j - X_{i,j})
$$
 (5)

$$
X_{i,j} = X_{i,j} + v_{i,j} \tag{6}
$$

4 D F

#### · Donde:

- $wMax = 1,0$
- $wMin = 0,2$

• 
$$
c_1 = 2
$$
 y  $c_2 = 2$ 

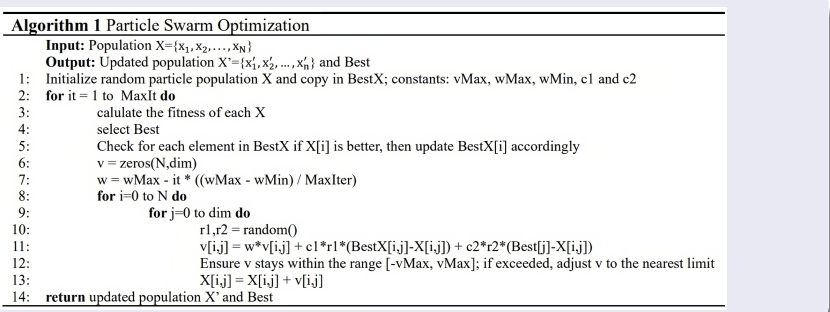

 $\leftarrow$   $\Box$   $\rightarrow$ 

重

D. э ×.

# PSO: Ejemplo prático - parámetros iniciales

Considerando

$$
Min z = x_1^2 + x_2^2
$$

Sujeto a

$$
x_1,x_2\in[-100,100]\,
$$

Configuración inicial de PSO:

- Tamaño de la población: 4 individuos
- Número máximo de iteraciones: 5000 iteraciones
- $vMax = 20$
- $wMax = 1,0$
- wMin  $= 0.2$
- $c_1 = 2$
- $c_2 = 2$

```
Soluciones inciales:
ind 1: [ 65.5597, -89.2108] / fitness: 12256.6410
ind 2: [-68.0593, -9.6881] / fitness: 4725.9244
ind 3: [36.1261, 63.6346] / fitness: 5354.4598
ind 4: [-89.2303, 59.4155] / fitness: 11492.2387
```
Mejor solución: ind 2: [-68.0593, -9.6881] / fitness: 4725.9244

## PSO: Ejemplo práctico - iter 1

Ecuaciones generales de la iteración 1:

$$
w = w_{\text{max}} - iter \cdot \frac{w_{\text{max}} - w_{\text{min}}}{\text{MaxIter}}
$$
\n
$$
bestX = \begin{bmatrix} x_{1,1} & x_{1,2} & \dots & x_{1,j} \\ x_{2,1} & x_{2,2} & \dots & x_{2,j} \\ \dots & \dots & \dots & \dots \\ x_{i,1} & x_{i,2} & \dots & x_{i,j} \end{bmatrix}
$$

$$
w = 1,0 - 1 \cdot \frac{1,0 - 0.2}{5000} = 0,9998
$$
  
bestX = 
$$
\begin{bmatrix} 65,5597 & -89,2108 \\ -68,0593 & -9,6881 \\ 36,1261 & 63,6346 \\ -89,2303 & 59,4155 \end{bmatrix}
$$

 $\leftarrow$ 

### PSO: Ejemplo prático - ind 1 - dim 1 - iter 1

Ecuación general PSO:

$$
v_{i,j} = w \cdot v_{i,j} + c_1 \cdot r_1 \cdot (BestX_{i,j} - X_{i,j}) + c_2 \cdot r_2 \cdot (BestX_j - X_{i,j})
$$
  

$$
X_{i,j} = X_{i,j} + v_{i,j}
$$

$$
r_1 = random(0, 1) = 0,4119
$$
  
\n
$$
r_2 = random(0, 1) = 0,1678
$$
  
\n
$$
v_{1,1} = 0,9998 \cdot 0,0000 + 2 \cdot 0,4119 \cdot (65,5597 - 65,5597) + 2 \cdot 0,1678 \cdot (-68,0593 - 65,5597) = -44,8293
$$

$$
v_{1,1} < -vMax
$$
\n
$$
-44,8293 < -20
$$
\n
$$
v_{1,1} = -vMax = -20
$$
\n
$$
X_{1,1} = 65,5597 - 20,0000 = 45,5597
$$

÷,

イロト イ部 トメ ヨ トメ ヨト

### PSO: Ejemplo prático - ind 1 - dim 2 - iter 1

Ecuación general PSO:

$$
v_{i,j} = w \cdot v_{i,j} + c_1 \cdot r_1 \cdot (BestX_{i,j} - X_{i,j}) + c_2 \cdot r_2 \cdot (BestX_j - X_{i,j})
$$
  

$$
X_{i,j} = X_{i,j} + v_{i,j}
$$

$$
r_1 = random(0, 1) = 0,1958
$$
  
\n
$$
r_2 = random(0, 1) = 0,2073
$$
  
\n
$$
v_{1,2} = 0,9998 \cdot 0,0000 + 2 \cdot 0,1958 \cdot (-89,2108 + 89,2108) + 2 \cdot 0,2073 \cdot (-9,6881 + 89,2108) = 32,9715
$$

 $v_{1,2} > v$ Max  $32,9715 > 20$  $v_{1,2} = vMax = 20$  $X_{1,2} = -89,2108 + 20,0000 = -69,2108$ 

э

イロト イ押 トイヨ トイヨト

$$
v_{i,j} = w \cdot v_{i,j} + c_1 \cdot r_1 \cdot (BestX_{i,j} - X_{i,j}) + c_2 \cdot r_2 \cdot (BestX_j - X_{i,j})
$$
  

$$
X_{i,j} = X_{i,j} + v_{i,j}
$$

$$
r_1 = random(0, 1) = 0,6211
$$
  
\n
$$
r_2 = random(0, 1) = 0,2664
$$
  
\n
$$
v_{2,1} = 0,9998 \cdot 0,0000 + 2 \cdot 0,6211 \cdot (-68,0593 + 68,0593) + 2 \cdot 0,2664 \cdot (-68,0593 + 68,0593) = 0,0000
$$

 $X_{2,1} = -68,0593 + 0,0000 = -68,0593$ 

4 □

$$
v_{i,j} = w \cdot v_{i,j} + c_1 \cdot r_1 \cdot (BestX_{i,j} - X_{i,j}) + c_2 \cdot r_2 \cdot (BestX_j - X_{i,j})
$$
  

$$
X_{i,j} = X_{i,j} + v_{i,j}
$$

$$
r_1 = random(0, 1) = 0,1452
$$
  
\n
$$
r_2 = random(0, 1) = 0,4729
$$
  
\n
$$
v_{2,2} = 0,9998 \cdot 0,0000 + 2 \cdot 0,1452 \cdot (-9,6881 + 9,6881) + 2 \cdot 0,4729 \cdot (-9,6881 + 9,6881) = 0,0000
$$

 $X_{2,2} = -9,6881 + 0,0000 = -9,6881$ 

 $\leftarrow$ 

### PSO: Ejemplo prático - ind 3 - dim 1 - iter 1

Ecuación general PSO:

$$
v_{i,j} = w \cdot v_{i,j} + c_1 \cdot r_1 \cdot (BestX_{i,j} - X_{i,j}) + c_2 \cdot r_2 \cdot (BestX_j - X_{i,j})
$$
  

$$
X_{i,j} = X_{i,j} + v_{i,j}
$$

$$
r_1 = random(0, 1) = 0,4425
$$
  
\n
$$
r_2 = random(0, 1) = 0,9511
$$
  
\n
$$
v_{3,1} = 0,9998 \cdot 0,0000 + 2 \cdot 0,4425 \cdot (36,1261 - 36,1261) + 2 \cdot 0,9511 \cdot (-68,0593 - 36,1261) = -198,1876
$$

 $v_{3.1} < -v$ Max  $-198,1876 < -20$  $v_{3,1} = vMax = -20$  $X_{3,1} = 36,1261 + -20,0000 = 16,1261$ 

э

イロト イ押 トイヨ トイヨト

### PSO: Ejemplo prático - ind 3 - dim 2 - iter 1

Ecuación general PSO:

$$
v_{i,j} = w \cdot v_{i,j} + c_1 \cdot r_1 \cdot (BestX_{i,j} - X_{i,j}) + c_2 \cdot r_2 \cdot (BestX_j - X_{i,j})
$$
  

$$
X_{i,j} = X_{i,j} + v_{i,j}
$$

$$
r_1 = random(0, 1) = 0,7923
$$
  
\n
$$
r_2 = random(0, 1) = 0,2359
$$
  
\n
$$
v_{1,1} = 0,9998 \cdot 0,0000 + 2 \cdot 0,7923 \cdot (63,6346 - 63,6346) + 2 \cdot 0,2359 \cdot (-9,6881 - 63,6346) = -34,5917
$$

 $v_{3,2} < -v$ Max  $-34,5917 < -20$  $v_{3,2} = vMax = -20$  $X_{3,2} = 63,6346 + -20,0000 = 43,6346$ 

э

 $(1 - 1)$   $(1 - 1)$   $(1 - 1)$   $(1 - 1)$   $(1 - 1)$   $(1 - 1)$   $(1 - 1)$ 

$$
v_{i,j} = w \cdot v_{i,j} + c_1 \cdot r_1 \cdot (BestX_{i,j} - X_{i,j}) + c_2 \cdot r_2 \cdot (BestX_j - X_{i,j})
$$
  

$$
X_{i,j} = X_{i,j} + v_{i,j}
$$

$$
r_1 = random(0, 1) = 0,7301
$$
  
\n
$$
r_2 = random(0, 1) = 0,1236
$$
  
\n
$$
v_{4,1} = 0,9998 \cdot 0,0000 + 2 \cdot 0,7301 \cdot (-89,2303 + 89,2303) + 2 \cdot 0,1236 \cdot (-68,0593 + 89,2303) = 5,2318
$$

 $X_{4,1} = -89,2303 + 5,2318 = -83,9985$ 

4 □

#### PSO: Ejemplo prático - ind 4 - dim 2 - iter 1

Ecuación general PSO:

$$
v_{i,j} = w \cdot v_{i,j} + c_1 \cdot r_1 \cdot (BestX_{i,j} - X_{i,j}) + c_2 \cdot r_2 \cdot (BestX_j - X_{i,j})
$$
  

$$
X_{i,j} = X_{i,j} + v_{i,j}
$$

$$
r_1 = random(0, 1) = 0,2531
$$
  
\n
$$
r_2 = random(0, 1) = 0,3419
$$
  
\n
$$
v_{4,2} = 0,9998 \cdot 0,0000 + 2 \cdot 0,2531 \cdot (59,4155 - 59,4155) + 2 \cdot 0,3419 \cdot (-9,6881 - 59,4155) = -47,2525
$$

$$
v_{4,2} < -vMax
$$
  
\n-47,2525 < -20  
\n
$$
v_{4,2} = vMax = -20
$$
  
\n
$$
X_{4,2} = 59,4155 + -20,0000 = 39,4155
$$

÷,

イロト イ部 トメ ヨ トメ ヨト

# PSO: Ejemplo prático - validación restricciones

Restricción:  $x_1, x_2$  ∈ [−100, 100]

```
Soliciones obtenidas en la iteración 1:
ind 1: [ 45.5597, -69.2108], infactibles: 0
ind 2: [-68.0593, -9.6881], infactibles: 0
ind 3: [16.1261, 43.6346], infactibles: 0
ind 4: [-83.9985, 39.4155], infactibles: 0
```
Reparación de soluciones:

ind 1: [ 45.5597, -69.2108] / fitness: 6865.8210 ind 2: [-68.0593, -9.6881] / fitness: 4725.9244 ind 3: [16.1261, 43.6346] / fitness: 2164.0316 ind 4: [-83.9985, 39.4155] / fitness: 8609.3302

Mejor solución: ind 3: [16.1261, 43.6346] / fitness: 2164.0316

Dr. Broderick Crawford Labrín **[Particle Swarm Optimization](#page-0-0)** 17/37

## PSO: Ejemplo práctico - iter 2

Ecuaciones generales de la iteración 2:

$$
w = w_{\text{max}} - iter \cdot \frac{w_{\text{max}} - w_{\text{min}}}{\text{MaxIter}}
$$
\n
$$
bestX = \begin{bmatrix} x_{1,1} & x_{1,2} & \dots & x_{1,j} \\ x_{2,1} & x_{2,2} & \dots & x_{2,j} \\ \dots & \dots & \dots & \dots \\ x_{i,1} & x_{i,2} & \dots & x_{i,j} \end{bmatrix}
$$

$$
w = 1,0 - 2 \cdot \frac{1,0 - 0,2}{5000} = 0,9997
$$
  
\n
$$
bestX = \begin{bmatrix} 45,5597 & -69,2108 \\ -68,0593 & -9,6881 \\ 16,1261 & 43,6346 \\ -83,9985 & 39,4155 \end{bmatrix}
$$

 $\leftarrow$ 

∍

$$
v_{i,j} = w \cdot v_{i,j} + c_1 \cdot r_1 \cdot (BestX_{i,j} - X_{i,j}) + c_2 \cdot r_2 \cdot (BestX_j - X_{i,j})
$$
  

$$
X_{i,j} = X_{i,j} + v_{i,j}
$$

$$
r_1 = random(0, 1) = 0,1398
$$
  
\n
$$
r_2 = random(0, 1) = 0,1348
$$
  
\n
$$
v_{1,1} = 0,9997 \cdot 0,0000 + 2 \cdot 0,1398 \cdot (45,5597 - 45,5597) + 2 \cdot 0,1348 \cdot (16,1261 - 45,5597) = -7,9363
$$

 $X_{1,1} = 45,5597 + -7,9363 = 37,6234$ 

4 □

### PSO: Ejemplo prático - ind 1 - dim 2 - iter 2

Ecuación general PSO:

$$
v_{i,j} = w \cdot v_{i,j} + c_1 \cdot r_1 \cdot (BestX_{i,j} - X_{i,j}) + c_2 \cdot r_2 \cdot (BestX_j - X_{i,j})
$$
  

$$
X_{i,j} = X_{i,j} + v_{i,j}
$$

$$
r_1 = random(0, 1) = 0,7543
$$
  
\n
$$
r_2 = random(0, 1) = 0,7844
$$
  
\n
$$
v_{1,2} = 0,9997 \cdot 0,0000 + 2 \cdot 0,7543 \cdot (-69,2108 + 69,2108) + 2 \cdot 0,7844 \cdot (43,6346 + 69,2108) = 177,0244
$$

 $v_{1,2} > v$ Max  $177,0244 > 20$  $v_{1,2} = vMax = 20$  $X_{1,2} = -69,2108 + 20,0000 = -49,2108$ 

э

イロト イ押 トイヨ トイヨト

### PSO: Ejemplo prático - ind 2 - dim 1 - iter 2

Ecuación general PSO:

$$
v_{i,j} = w \cdot v_{i,j} + c_1 \cdot r_1 \cdot (BestX_{i,j} - X_{i,j}) + c_2 \cdot r_2 \cdot (BestX_j - X_{i,j})
$$
  

$$
X_{i,j} = X_{i,j} + v_{i,j}
$$

$$
r_1 = random(0, 1) = 0,3527
$$
  
\n
$$
r_2 = random(0, 1) = 0,9777
$$
  
\n
$$
v_{2,1} = 0,9997 \cdot 0,0000 + 2 \cdot 0,3527 \cdot (-68,0593 + 68,0593) + 2 \cdot 0,9777 \cdot (16,1261 + 68,0593) = 164,6212
$$

 $v_{2,1} > v$ Max  $164,6212 > 20$  $v_{2,1} = vMax = 20$  $X_{2,1} = -68,0593 + 20,0000 = -48,0593$ 

э

 $\leftarrow$   $\leftarrow$   $\leftarrow$ 

### PSO: Ejemplo prático - ind 2 - dim 2 - iter 2

Ecuación general PSO:

$$
v_{i,j} = w \cdot v_{i,j} + c_1 \cdot r_1 \cdot (BestX_{i,j} - X_{i,j}) + c_2 \cdot r_2 \cdot (BestX_j - X_{i,j})
$$
  

$$
X_{i,j} = X_{i,j} + v_{i,j}
$$

$$
r_1 = random(0, 1) = 0,6600
$$
  
\n
$$
r_2 = random(0, 1) = 0,3774
$$
  
\n
$$
v_{2,2} = 0,9997 \cdot 0,0000 + 2 \cdot 0,6600 \cdot (-9,6881 + 9,6881) + 2 \cdot 0,3774 \cdot (43,6346 + 9,6881) = 40,2440
$$

 $v_{2,2} > v$ Max  $40,2440 > 20$  $v_{2,2} = vMax = 20$  $X_{2,2} = -9,6881 + 20,0000 = 10,3119$ 

э

イロト イ押 トイヨ トイヨト

$$
v_{i,j} = w \cdot v_{i,j} + c_1 \cdot r_1 \cdot (BestX_{i,j} - X_{i,j}) + c_2 \cdot r_2 \cdot (BestX_j - X_{i,j})
$$
  

$$
X_{i,j} = X_{i,j} + v_{i,j}
$$

$$
r_1 = random(0, 1) = 0,3652
$$
  
\n
$$
r_2 = random(0, 1) = 0,0702
$$
  
\n
$$
v_{3,1} = 0,9997 \cdot 0,0000 + 2 \cdot 0,3652 \cdot (16,1261 - 16,1261) + 2 \cdot 0,0702 \cdot (16,1261 - 16,1261) = 0,0000
$$

 $X_{3,1} = 16,1261 + 0,0000 = 16,1261$ 

4 □

$$
v_{i,j} = w \cdot v_{i,j} + c_1 \cdot r_1 \cdot (BestX_{i,j} - X_{i,j}) + c_2 \cdot r_2 \cdot (BestX_j - X_{i,j})
$$
  

$$
X_{i,j} = X_{i,j} + v_{i,j}
$$

 $r_1 = \text{random}(0, 1) = 0,4273$  $r_2 = random(0, 1) = 0,8131$  $v_{3,2} = 0.9997 \cdot 0.0000 + 2 \cdot 0.4273 \cdot (43.6346 - 43.6346) + 2 \cdot 0.8131 \cdot$  $(43,6346 - 43,6346) = 0,0000$ 

 $X_{3,2} = 43,6346 + 0,0000 = 43,6346$ 

### PSO: Ejemplo prático - ind 4 - dim 1 - iter 2

Ecuación general PSO:

$$
v_{i,j} = w \cdot v_{i,j} + c_1 \cdot r_1 \cdot (BestX_{i,j} - X_{i,j}) + c_2 \cdot r_2 \cdot (BestX_j - X_{i,j})
$$
  

$$
X_{i,j} = X_{i,j} + v_{i,j}
$$

$$
r_1 = random(0, 1) = 0,0994
$$
  
\n
$$
r_2 = random(0, 1) = 0,2623
$$
  
\n
$$
v_{4,1} = 0,9997 \cdot 0,0000 + 2 \cdot 0,0994 \cdot (-83,9985 + 83,9985) + 2 \cdot 0,2623 \cdot (16,1261 + 83,9985) = 52,5290
$$

 $v_{4,1} > v$ Max  $52,5290 > 20$  $v_{4,1} = vMax = 20$  $X_{4,1} = -83,9985 + 20,0000 = -63,9985$ 

э

イロト イ押 トイヨ トイヨト

$$
v_{i,j} = w \cdot v_{i,j} + c_1 \cdot r_1 \cdot (BestX_{i,j} - X_{i,j}) + c_2 \cdot r_2 \cdot (BestX_j - X_{i,j})
$$
  

$$
X_{i,j} = X_{i,j} + v_{i,j}
$$

 $r_1 = random(0, 1) = 0,4001$  $r_2 = \text{random}(0, 1) = 0,5388$  $v_{4,2} = 0.9997 \cdot 0.0000 + 2 \cdot 0.4001 \cdot (39.4155 - 39.4155) + 2 \cdot 0.5388 \cdot$  $(43,6346 - 39,4155) = 4,5466$ 

 $X_{4,2} = 39,4155 + 4,5466 = 43,9620$ 

# PSO: Ejemplo prático - validación restricciones

Restricción:  $x_1, x_2$  ∈ [−100, 100]

```
Soliciones obtenidas en la iteración 2:
ind 1: [ 37.6234, -49.2108], infactibles: 0
ind 2: [-48.0593, 10.3119], infactibles: 0
ind 3: [16.1261, 43.6346], infactibles: 0
ind 4: [-63.9985, 43.962 ], infactibles: 0
```
Reparación de soluciones:

ind 1: [ 37.6234, -49.2108] / fitness: 3837.2256 ind 2: [-48.0593, 10.3119] / fitness: 2416.0277 ind 3: [16.1261, 43.6346] / fitness: 2164.0316 ind 4: [-63.9985, 43.962 ] / fitness: 6028.4711

Mejor solución: ind 3: [16.1261, 43.6346] / fitness: 2164.0316

Dr. Broderick Crawford Labrín [Particle Swarm Optimization](#page-0-0) 27 / 37

#### PSO: Ejemplo práctico - iter 5000

Ecuaciones generales de la iteración 5000:

$$
w = w_{\text{max}} - iter \cdot \frac{w_{\text{max}} - w_{\text{min}}}{\text{MaxIter}}
$$
\n
$$
bestX = \begin{bmatrix} x_{1,1} & x_{1,2} & \dots & x_{1,j} \\ x_{2,1} & x_{2,2} & \dots & x_{2,j} \\ \dots & \dots & \dots & \dots \\ x_{i,1} & x_{i,2} & \dots & x_{i,j} \end{bmatrix}
$$

$$
w = 1,0 - 5000 \cdot \frac{1,0 - 0,2}{5000} = 0,2000
$$

$$
bestX = \begin{bmatrix} -0,3212 & 0,0208\\ -0,3212 & 0,0208\\ -0,3212 & 0,0208\\ -0,3212 & 0,0208 \end{bmatrix}
$$

4 □

$$
v_{i,j} = w \cdot v_{i,j} + c_1 \cdot r_1 \cdot (BestX_{i,j} - X_{i,j}) + c_2 \cdot r_2 \cdot (BestX_j - X_{i,j})
$$
  

$$
X_{i,j} = X_{i,j} + v_{i,j}
$$

$$
r_1 = random(0, 1) = 0,8887
$$
  
\n
$$
r_2 = random(0, 1) = 0,5080
$$
  
\n
$$
v_{1,1} = 0,2000 \cdot 0,0000 + 2 \cdot 0,8887 \cdot (-0,3212 + 0,3212) + 2 \cdot 0,5080 \cdot (-0,3212 + 0,3212) = 0,0000
$$

 $X_{1,1} = -0,3212 + 0,0000 = -0,3212$ 

€⊡

$$
v_{i,j} = w \cdot v_{i,j} + c_1 \cdot r_1 \cdot (BestX_{i,j} - X_{i,j}) + c_2 \cdot r_2 \cdot (BestX_j - X_{i,j})
$$
  

$$
X_{i,j} = X_{i,j} + v_{i,j}
$$

 $r_1 = random(0, 1) = 0,1081$  $r_2 = \text{random}(0, 1) = 0,2942$  $v_{1,2} = 0,2000 \cdot 0,0000 + 2 \cdot 0,1081 \cdot (0,0208 - 0,0208) + 2 \cdot 0,2942 \cdot$  $(0,0208 - 0,0208) = 0,0000$ 

 $X_{1,2} = 0,0208 + 0,0000 = 0,0208$ 

$$
v_{i,j} = w \cdot v_{i,j} + c_1 \cdot r_1 \cdot (BestX_{i,j} - X_{i,j}) + c_2 \cdot r_2 \cdot (BestX_j - X_{i,j})
$$
  

$$
X_{i,j} = X_{i,j} + v_{i,j}
$$

$$
r_1 = random(0, 1) = 0,1395
$$
  
\n
$$
r_2 = random(0, 1) = 0,1656
$$
  
\n
$$
v_{2,1} = 0,2000 \cdot 0,0000 + 2 \cdot 0,1395 \cdot (-0,3212 + 0,3212) + 2 \cdot 0,1656 \cdot (-0,3212 + 0,3212) = 0,0000
$$

$$
X_{2,1}\,=\,-0.3212+0.0000=-0.3212
$$

4 □

∍

$$
v_{i,j} = w \cdot v_{i,j} + c_1 \cdot r_1 \cdot (BestX_{i,j} - X_{i,j}) + c_2 \cdot r_2 \cdot (BestX_j - X_{i,j})
$$
  

$$
X_{i,j} = X_{i,j} + v_{i,j}
$$

 $r_1 = random(0, 1) = 0,6422$  $r_2 = random(0, 1) = 0,0291$  $v_{2,2} = 0,2000 \cdot 0,0000 + 2 \cdot 0,6422 \cdot (0,0208 - 0,0208) + 2 \cdot 0,0291 \cdot$  $(0,0208 - 0,0208) = 0,0000$ 

 $X_{2,2} = 0.0208 + 0.0000 = 0.0208$ 

$$
v_{i,j} = w \cdot v_{i,j} + c_1 \cdot r_1 \cdot (BestX_{i,j} - X_{i,j}) + c_2 \cdot r_2 \cdot (BestX_j - X_{i,j})
$$
  

$$
X_{i,j} = X_{i,j} + v_{i,j}
$$

$$
r_1 = random(0, 1) = 0,4158
$$
  
\n
$$
r_2 = random(0, 1) = 0,3688
$$
  
\n
$$
v_{3,1} = 0,2000 \cdot 0,0000 + 2 \cdot 0,4158 \cdot (-0,3212 + 0,3212) + 2 \cdot 0,3688 \cdot (-0,3212 + 0,3212) = 0,0000
$$

 $X_{3,1} = -0,3212 + 0,0000 = -0,3212$ 

4 □

$$
v_{i,j} = w \cdot v_{i,j} + c_1 \cdot r_1 \cdot (BestX_{i,j} - X_{i,j}) + c_2 \cdot r_2 \cdot (BestX_j - X_{i,j})
$$
  

$$
X_{i,j} = X_{i,j} + v_{i,j}
$$

 $r_1 = random(0, 1) = 0,7118$  $r_2 = \text{random}(0, 1) = 0,2098$  $v_{3,2} = 0,2000 \cdot 0,0000 + 2 \cdot 0,7118 \cdot (0,0208 - 0,0208) + 2 \cdot 0,2098 \cdot$  $(0,0208 - 0,0208) = 0,0000$ 

 $X_{3,2} = 0,0208 + 0,0000 = 0,0208$ 

$$
v_{i,j} = w \cdot v_{i,j} + c_1 \cdot r_1 \cdot (BestX_{i,j} - X_{i,j}) + c_2 \cdot r_2 \cdot (BestX_j - X_{i,j})
$$
  

$$
X_{i,j} = X_{i,j} + v_{i,j}
$$

$$
r_1 = random(0, 1) = 0,7971
$$
  
\n
$$
r_2 = random(0, 1) = 0,4384
$$
  
\n
$$
v_{4,1} = 0,2000 \cdot 0,0000 + 2 \cdot 0,7971 \cdot (-0,3212 + 0,3212) + 2 \cdot 0,4384 \cdot (-0,3212 + 0,3212) = 0,0000
$$

 $X_{4,1} = -0,3212 + 0,0000 = -0,3212$ 

4 □

$$
v_{i,j} = w \cdot v_{i,j} + c_1 \cdot r_1 \cdot (BestX_{i,j} - X_{i,j}) + c_2 \cdot r_2 \cdot (BestX_j - X_{i,j})
$$
  

$$
X_{i,j} = X_{i,j} + v_{i,j}
$$

 $r_1 = random(0, 1) = 0,5305$  $r_2 = \text{random}(0, 1) = 0,0261$  $v_{4,2} = 0,2000 \cdot 0,0000 + 2 \cdot 0,5305 \cdot (0,0208 - 0,0208) + 2 \cdot 0,0261 \cdot$  $(0,0208 - 0,0208) = 0,0000$ 

 $X_{4,2} = 0,0208 + 0,0000 = 0,0208$ 

# <span id="page-36-0"></span>PSO: Ejemplo prático - validación restricciones

Restricción:  $x_1, x_2$  ∈ [-100, 100]

Soliciones obtenidas en la iteración 5000: ind 1: [-0.3212, 0.0208], infactibles: 0 ind 2: [-0.3212, 0.0208], infactibles: 0 ind 3: [-0.3212, 0.0208], infactibles: 0 ind 4: [-0.3212, 0.0208], infactibles: 0

Reparación de soluciones:

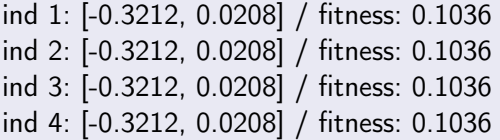

Mejor solución: ind 1: [-0.3212, 0.0208] / fitness: 0.1036